BeeConverter Pro Crack [32|64bit] [Latest] 2022

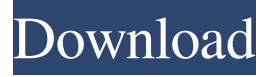

#### **BeeConverter Pro Crack+ Free [Latest]**

BeeConverter Pro allows you to professionally convert your files to over 60 different video formats. This professional tool is developed to save you hours of time by doing it all for you! With BeeConverter, you can easily convert any video format to another. You can make movies in any format and then convert them to any other format with one click. You will need to install the full BeeConverter program to do so. It does not require the installation of additional plugins. BeeConverter is compatible with any version of Windows. BeeConverter is available in the following languages: English, Japanese, Chinese, Russian, Korean, Spanish, Portuguese, and French. In the videos you can see some preliminary testing which is using the tool BeeConverter Pro, he converted some video files to another format, with or without effect and without errors, so all of them worked really fine! Requirements Download : BeeConverter Pro 2.1, size: 6.17MB Convert.FLV to.MOV : BeeConverter Pro 2.1, size: 4.31MB Convert.AVI to.MP4 : BeeConverter Pro 2.1, size: 3.64MB Total: BeeConverter Pro 2.1, size: 12.20MB Developer : BeeSoft Conversion speed : Convert.AVI to.MP4 : 70mbps Convert.FLV to.MOV : 15mbps Total: 15mbps Only free version allows you to convert one file at a time Last but not least BeeConverter 2.1 review BeeConverter 2.1 BeeConverter 2.1 : BeeConverter 2.1 is a powerful and easy-to-use Video Converter tool for all Windows users which allows you to convert almost any video file to all popular video formats such as AVI, MP4, 3GP, MOV, MP3, MP2, WAV, WMA, FLAC, etc. etc. It is a powerful, easy-to-use and free video converter software which is capable of converting almost any video file to any popular video format. Video Convert Video and Audio Converter is a powerful program that allows you to convert video files to other formats such as AVI, MP4, 3GP, MOV,

#### **BeeConverter Pro Crack**

- Acronyms and abbreviations are supported: Accelerate, Assign, Choose, Click, Create, Delete, Dim, Enable, Enter, Evaluate, Exclude, Filter, Insert, List, Name, Play, Run, Select, Start, Stop, Toggle, User, View. How to use KEYMACRO to increase productivity? KEYMACRO can be installed on multiple computers. On the computer you want to use, simply download the KEYMACRO folder to your desktop, and you will be all set to use it. If you'd rather install the program on the computer you use, first you will need to purchase a license for KeyMacro, which comes at a cost of \$29.99. After purchase, open the installer and install the program on your computer. KEYMACRO uses macros to help you achieve your productivity needs. Macros are a great way to automate small tasks and work faster. Macros can be created by the program or created manually. Creating a macro manually is the most effective way to use macros. The program is suitable for a wide range of tasks. Quickly insert a PDF file in a document. Create a check list to ensure that the job is completed before going to bed. Import and edit Office documents KEYMACRO can import a wide range of files from various programs. Opening the KEYMACRO program, click "Import Office Documents". The following options will appear: - Microsoft Office 97-2003 (.MS Office) - Microsoft Office 2007 (.MS Office 2007) - Microsoft Office 2010 (.MS Office 2010) - Microsoft Office 2011 (.MS Office 2011) - Microsoft Office 2013 (.MS Office 2013) - Microsoft Office 2016 (.MS Office 2016) - OpenOffice.org (.OOO) - Microsoft Access (.MDB) - Microsoft Project (.MPP) - Microsoft Access 2000 (.MAC) - Microsoft Access 2003 (.MAC) - Microsoft Access 2007 (.MAC) - Microsoft Access 2010 (.MAC) - Microsoft Excel (.XLS) - Microsoft Excel 2003 (.XLS) - Microsoft Excel 2007 (.XLS) - Microsoft Excel 2010 (.XLS) - Microsoft Excel 2013 (.XLS) - Microsoft Excel 2016 (.XLS) - Microsoft PowerPoint (.PPT) - Microsoft PowerPoint 2003 (.PPT) - Microsoft PowerPoint 2007 (.PPT) - Microsoft PowerPoint 2010 (.PPT) - Microsoft

PowerPoint 2013 (.PPT 77a5ca646e

## **BeeConverter Pro With Product Key X64 2022 [New]**

BeeConverter Pro is a new and improved version of BeeConverter. It features many new features and includes a few bug fixes. BeeConverter Pro comes with a lot of new features including: 1. BeeConverter Pro can work with new media devices like the Android, iPad, Kindle, and Apple TV. 2. BeeConverter Pro now supports to transfer multiple files at a time (up to 10). 3. BeeConverter Pro can now rotate and flip images, supported for both JPEG and MP4. 4. BeeConverter Pro now support more operations such as the short and long video trimming, trimming audio files, crop videos, adjust brightness, contrast, gamma, and auto white balance. 5. BeeConverter Pro can convert video to.MKV,.MP4,.MOV,.M4V and.AVI file formats. 6. BeeConverter Pro can convert video to.MP4,.MOV,.MKV,.M4V and.AVI file formats, with higher quality and smaller size. 7. Convert videos to different devices like iPad, Kindle Fire, Android, Apple TV, Kindle Fire, PSP, iPhone, iPad, Zune, PS3, PS4, Xbox, MacBook, and more! 8. BeeConverter Pro can convert video to various formats like GIF, JPG, BMP, PNG, PDF, WMV, MP4, MOV, M4V, and more. 9. BeeConverter Pro can convert videos to MP3, AAC, AAC+, WAV, OGG, and more. 10. BeeConverter Pro also supports more file types and more devices. Main features: 1. Converts AVI, WMV, ASF, MP4, FLV, MKV, MOV, MPEG, MP3, M4A, MP3, WMA, OGG, MP2, APE, 3GP, AU, AAC, AAC+, AC3, AC4, ALAC, AIFF, Apple Lossless, FLAC, JPEG, JPG, OGG, WAV, MP4, M4A, M4B, and more. 2. Convert video to BMP, PNG, GIF, JPG, WMV, MP4, MOV, M4V, MKV, M4A, AVI, FLV, WMV, ASF, MP3, MP2,

### **What's New in the?**

BeeConverter is a video converter designed for both casual users and professionals. It does not require any installation and is easy to use. The program features a user-friendly interface with big icons and clearly-defined features. BeeConverter's Video Converter mode, Trimmer and Merger, as well as the Video to GIF mode are the highlight parts. The interface is simple, minimal, with big icons and clearly-defined features. The main screen presents an overview of the main functions: a Video Converter tool, a Trimmer and Merger, as well as a Video to GIF mode. The highlight parts lie in the conversion capabilities: choose the Video Converter mode, drag your footage, then select the target format. You can opt for the same extension, but at a lower resolution, or you can select to only export the audio feed:.mp3,.wav,.wma,.aac,.flac, and.m4a are the available formats. Alternatively, you can convert to.mp4,.mkv,.mov,.m4v, and.avi if you want to export the whole clip. There's also a device conversion preset: if you want to convert your clips to view on your iPhone, the relevant templates will change the video to fit the device's resolution. Other capabilities: • Drag & drop to: You can make it easy for BeeConverter to convert your video and trim your videos directly on your computer. • Multitask: Now you can use BeeConverter in a simple and quick way to convert your video. • Export: You can easily export your video to the format you choose. • Align the original and the new: All formats support the original video format's alignment and audio sync. • List of included formats:.3GP,.3GPP,.3GP2,.MOV,.AVI,.MP4,. MKV,.MPEG,.WMV,.TS,.WebM,.FLV,.AAC,.M4A,.MP3,.WAV,.WMA,.AC3,.OGG,.OGG2,.aiff,.caf,.m4p,.m4a,.aac,.mp3,. mpa,.wav,.aiff,.caf,.mxm,.ram,.svc,.m4v,.vob,.wmv,.avi,.mp4,.m4v,.mkv,.mpg,.ts,.m2v,.mpeg,.aiff,.flac,.mp2,.mp3,.wav,.wma,. wmv,

# **System Requirements For BeeConverter Pro:**

Windows XP, Vista or Windows 7 Memory: 256MB RAM Mouse and Keyboard Soundcard: DirectX 9 Compatible Soundcard with at least 32bits of sample rates (DirectSound, ASIO) Operating System: Windows 2000, XP, Vista, Windows 7, Windows 8, Windows 10 ScreenshotsThis invention relates generally to the construction of a longitudinally movable stop for a vehicle brake and to the structure of the vehicle brake assembly incorporating such a stop. In brake assemblies for railway freight cars, there is an

<https://defisociety.com/copy-files-to-multiple-usb-drives-software-crack-patch-with-serial-key-latest/> <https://thingsformymotorbike.club/wp-content/uploads/2022/06/kaiinno.pdf> [https://followgrown.com/upload/files/2022/06/RtH7zCu4OebfLBfcqh1U\\_06\\_e3a5e600cfd62291f23ee1458efd5f6e\\_file.pdf](https://followgrown.com/upload/files/2022/06/RtH7zCu4OebfLBfcqh1U_06_e3a5e600cfd62291f23ee1458efd5f6e_file.pdf) <https://encantosdoconde.com.br/advert/fontbox-crack-activation/> <https://longitude123.net/easy-mp3-to-cd-converter-4-0-0-crack-full-product-key-download/> <http://www.emk-reutlingen.de/advert/cpix-crack-free-win-mac-march-2022/> [https://www.nrct.net/wp-content/uploads/2022/06/Biorhythms\\_Calculator\\_Amateur.pdf](https://www.nrct.net/wp-content/uploads/2022/06/Biorhythms_Calculator_Amateur.pdf) <http://realtorforce.com/simple-porn-blocker-crack-license-key-winmac/> <http://www.latablademultiplicar.com/?p=1668> <https://l1.intimlobnja.ru/wp-content/uploads/2022/06/morord.pdf>